# To purchase pool membership.

From main registration portal—select the Municipal Pool Membership

Recreation/Pool Sign Up Log in

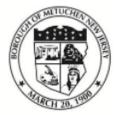

# Borough of Metuchen, NJ

Recreation/Pool

Search term... Search

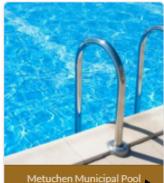

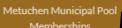

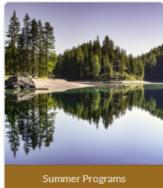

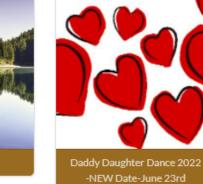

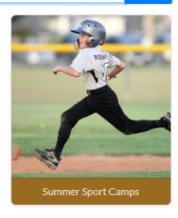

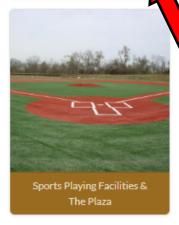

Recreation/ Pool Sign Up Log in

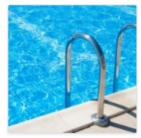

2022 Season Memberships will be available for online purchase beginning May 10, 2022.

Are you ready for some fun in the sun? Members have access to our main pool with slide and diving board, lap pool, and kiddie pool. Come on in - the water's fine! The Metuchen Municipal Pool is located at 50 Lake Avenue, Metuchen, NJ, next to Edgar Middle School. We offer affordable resident and non-resident memberships -- receive a discount if you join early!

## Members can purchase GUEST PASSES while purchasing membership.

All new and returning members of the pool are required to register here on our NEW membership registration portal. There are no paper applications for 2022 MMP membership registration. If you already have a Recreation login for programs, use the same login for the pool membership registration. All registrants are required to enter a valid e-mail address in the registration process. No exceptions can be made.

Early registration for membership is open starting Tuesday, May 10, 2022 through Friday, June 3, 2022. Secure our best rates by submitting your MMP membership registration application no later than Friday, June 3, 2022. Regular 2022 season rates for membership will be effective starting Saturday, June 4, 2022. Click here for MMP membership descriptions and 2022 registration fees.

Every member who is registered for the 2022 season must have a pool photo ID card. Every member must bring their own pool photo ID card to every visit at the Metuchen Municipal Pool. ID cards will be scanned at the Gate of the pool for entry. Pool photo ID cards will be available for pick up at the Pool Gate. Keep an eye on the email that you registered with for pick up date!

Be sure to **upload a photo for every member** that is being registered for the 2022 season **prior to check out** of the membership registration process. After Pool Office review, your membership **will be rejected** if you have not included the required photo during the online process for every member being registered. Photo ID tips:

- Upload a color photo, taken in last 6 months.
- Use a clear image of your face. Do not use filters commonly used on social media.
- Have someone else take your photo. No selfies.
- · Take off your eyeglasses for your photo.
- · Use a plain white or off-white background.

Need help navigating this registration portal... Click here for helpful instructions on how to sign up a primary account member and/or how to add members to the primary account for a family or family plus membership.

#### ATTRACTIONS

- · Main Pool with lap lanes, water slide & diving boards
- Baby wading pool
- · Snack Bar with food to purchase or bring your own!

### ANNOUNCEMENTS

- Stay informed of MMP pool closings, activities and schedule changes on the Metuchen Borough website: http://www.metuchennj.org/metni/
- Find MMP on Facebook: https://www.facebook.com/MetuchenMunicipalPool

Please review your membership registration application thoroughly before submitting. Upon finalizing your 2022 registration, you will be prompted to accept the Metuchen Municipal Pool 2022 Season Waiver as follows: THE BOROUGH INCURS SIGNIFICANT FIXED COSTS IN THE OPENING, OPERATIONS AND CLOSING OF THE BOROUGH MUNICIPAL POOL. METUCHEN MUNICIPAL POOL MEMBERSHIP IS FOR THE 2022 SEASON. THE FFE ORDINANCE DOES NOT PROVIDE FOR PRORATION OF THE MEMBERSHIP FEE. POOL MEMBERSHIP FEES ARE SEFUNDABLE ONCE THE SEASON OPENS, REGARDLESS OF THE LENGTH OF SEASON. CREDIT CARD TRANSAS.

\*\*SEFUNDABLE\*\* ONCE THE SEASON OPENS, NEW A CONVENIENCE FEE FROM THE CARD PROCESSOR.

 Season
 Open From
 Location

 2022 Municipal Pool Season
 05/28/2022-09/05/2022
 50 Lake Ave, Metuchen, NJ 08840
 Info
 Register

Log in to your existing account or sign up for a new account. These instructions are in another document.

Select the Membership type you want. an

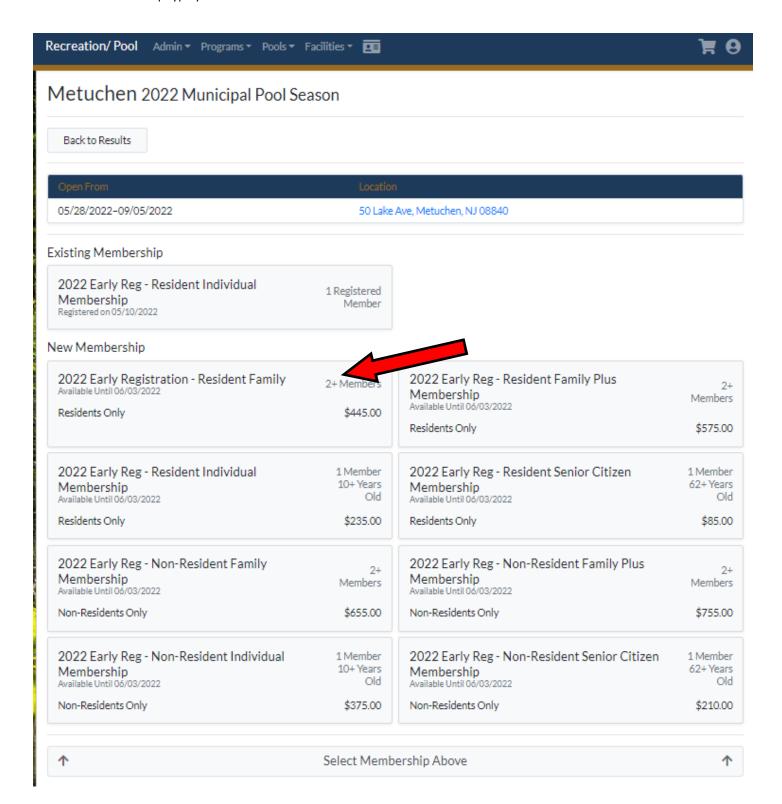

The membership type will turn green and the bottom button will turn blue and 'Select Members'

| Open From Location                                                                   |                                 |                                                                                       |                           |
|--------------------------------------------------------------------------------------|---------------------------------|---------------------------------------------------------------------------------------|---------------------------|
| 05/28/2022-09/05/2022                                                                | 50 Lake Ave, Metuchen, NJ 08840 |                                                                                       |                           |
| isting Membership                                                                    |                                 |                                                                                       |                           |
| 2022 Early Reg - Resident Individual<br>Membership<br>Registered on 05/10/2022       | 1 Registered<br>Member          |                                                                                       |                           |
| ew Membership                                                                        |                                 |                                                                                       |                           |
| 2022 Early Registration - Resident Family Available Until 06/03/2022 Residents Only  | 2+ Members<br>\$445.00          | 2022 Early Reg - Resident Family Plus<br>Membership<br>Available Until 06/03/2022     | 2-<br>Member              |
| ,                                                                                    |                                 | Residents Only                                                                        | \$575.00                  |
| 2022 Early Reg - Resident Individual<br>Membership<br>Available Until 06/03/2022     | Hember<br>10+ Years<br>Old      | 2022 Early Reg - Resident Senior Citizen<br>Membership<br>Available Until 06/03/2022  | 1 Membe<br>62+ Year<br>Ol |
| Residents Only                                                                       | \$235.00                        | Residents Only                                                                        | \$85.0                    |
| 2022 Early Reg - Non-Resident Family<br>Membership<br>Available Until 06/03/2022     | 2+<br>Members                   | 2022 Early Reg - Non-Resident Family Plus<br>Membership<br>Available Until 06/03/2022 | 2·<br>Member              |
| Non-Residents Only                                                                   | \$655.00                        | Non-Residents Only                                                                    | \$755.0                   |
|                                                                                      | 1 Member<br>10+ Years           | 2022 Early Reg - Non-Resident Senior Citizen<br>Membership                            | 1 Membe<br>62+ Year       |
| 2022 Early Reg - Non-Resident Individual<br>Membership<br>Available Until 06/03/2022 | Old                             | Available Until 06/03/2022                                                            | 01                        |

Click on the name of the member to add to the membership.

This example is an Individual so you may only choose 1 person

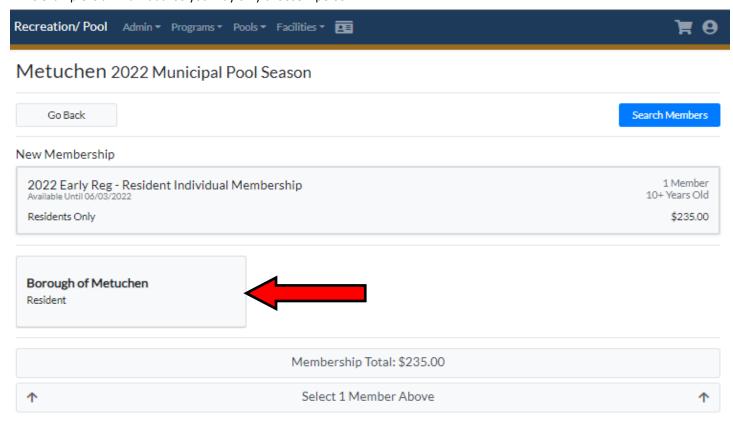

The member chosen will turn green and the green 'Proceed to Cart' button will appear—click on it.

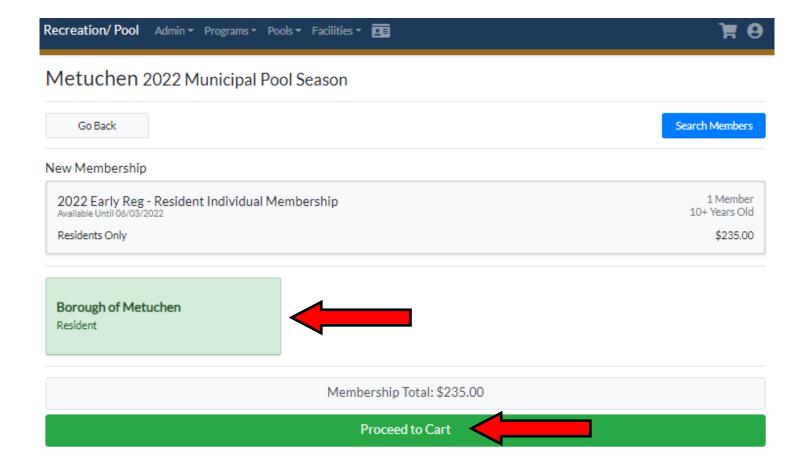

You will step through a few pop up windows and then get to Shopping Cart—you may either Continue Shopping or Pay If paying—click on 'Pay \$\$\$\$' button and then proceed to credit card processing screens. Do NOT choose Pay at Counter

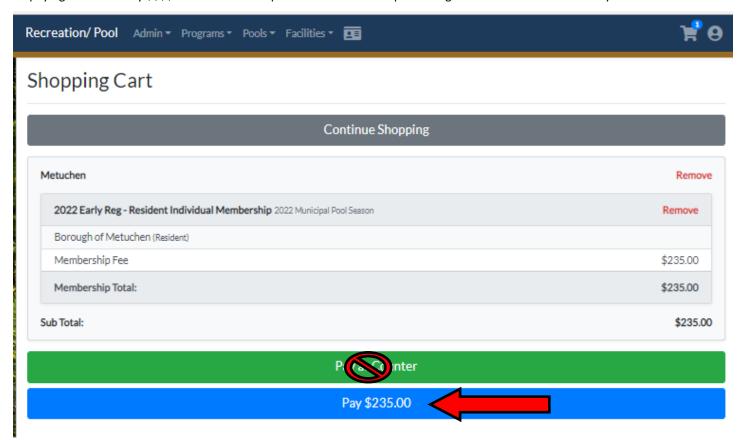

Fill out information as necessary.

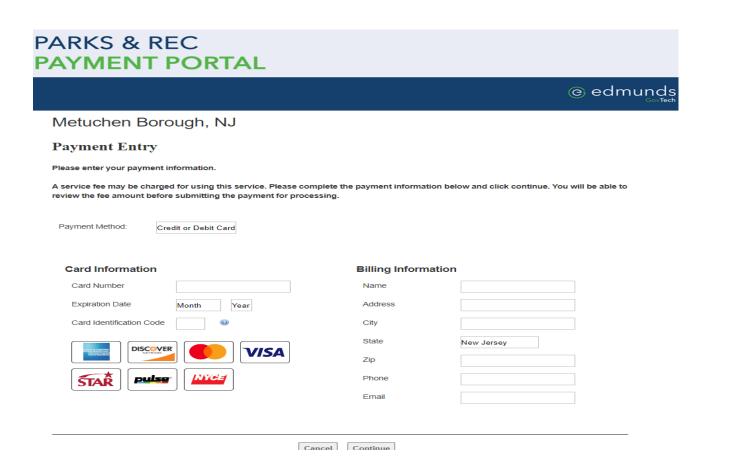